Outlook Web App [Exchange](http://docs.westpecos.com/get.php?q=Outlook Web App Exchange 2010 User Guide) 2010 User Guide >[>>>CLICK](http://docs.westpecos.com/get.php?q=Outlook Web App Exchange 2010 User Guide) HERE<<<

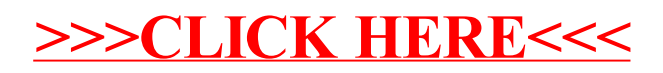